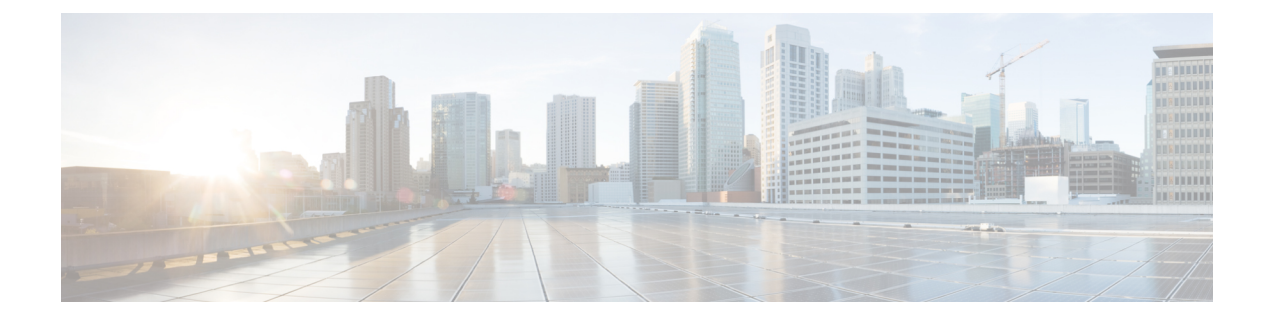

# 複数動作スケジューラの構成

この章では、IP サービス レベル契約 (IP SLA) の複数動作スケジューラを使用して複数の動 作をスケジューリングする方法について説明します。

この章は、次の項で構成されています。

- IP SLA 複数動作スケジューラに関する情報 (1 ページ)
- IP SLA 複数動作スケジューリングのデフォルトの動作 (3ページ)
- スケジュール期間が頻度よりも小さい場合の IP SLA 複数動作スケジューリング (4 ペー ジ)
- IP SLA 動作の数がスケジュール期間よりも大きい場合の複数動作スケジューリング (5 ページ)
- スケジュール期間が頻度よりも大きい場合の IP SLA 複数動作スケジューリング (6 ペー ジ)
- IP SLA ランダム スケジューラ (7 ページ)
- IP SLA 複数動作スケジューラの前提条件 (8 ページ)
- •複数の IP SLA 動作のスケジューリング (9 ページ)
- IP SLA ランダム スケジューラのイネーブル化 (10 ページ)
- IP SLA 複数動作スケジューリングの確認 (11 ページ)
- •複数の IP SLA 動作のスケジューリング構成例 (13 ページ)
- IP SLA ランダム スケジューラを有効にする構成例 (14 ページ)

### **IP SLA** 複数動作スケジューラに関する情報

IPSLA動作の通常のスケジューリングでは、一度に1つの動作をスケジューリングできます。 大規模なネットワークで、何千もの IP SLA 動作によりネットワーク パフォーマンスをモニタ する場合、通常のスケジューリング(各動作を個別にスケジューリングする方法)は、非効率 的であり、時間がかかります。

複数動作のスケジューリングでは、コマンドライン インターフェイス (CLI)または CISCO RTTMON-MIBによる単一のコマンドを使用して、複数のIPSLA動作をスケジューリングする ことができます。この機能では、これらの動作を均等な時間間隔で実行するようにスケジュー リングすることで、IP SLA モニタリング トラフィックの量を制御できます。スケジューリン

グされる動作 ID 番号、およびすべての IPSLA 動作が開始されなければならない時間の範囲を 指定する必要があります。この機能は、指定したタイム フレームにおいて等間隔で自動的に IP SLA 動作を分散します。動作の間隔(開始間隔)が計算されて、動作が開始されます。こ のようにIPSLA動作を分散することで、CPUの使用を最小限に抑えることが可能になり、ネッ トワークのスケーラビリティが向上します。

IP SLA 複数動作スケジューリング機能では、次の設定パラメータを使用して、複数の IP SLA 動作を 1 つのグループとしてスケジュールできます。

- •グループ動作番号 (Group operation number): スケジューリングされる IP SLA 動作のグ ループ設定またはグループ スケジュール番号。
- •動作 ID 番号(Operation ID numbers) : スケジューリングされる動作グループの IP SLA 動 作 ID 番号のリスト。
- スケジュール期間:IP SLA 動作グループがスケジューリングされる時間。
- エージアウト:情報をアクティブに収集していないときに、メモリ内に動作を維持する時 間。デフォルトでは、動作はメモリに永久に保持されます。
- ·頻度 (Frequency): 各 IP SLA 動作が再開されるまでの時間。頻度オプションを指定する と、グループに属しているすべての動作の動作頻度が上書きされます。頻度オプションが 指定されていない場合、各動作の頻度は、スケジュール期間の値に設定されます。
- •ライフ (Life): 動作が情報をアクティブに収集する時間。無期限に実行されるように動 作を設定できます。デフォルトでは、動作のライフタイムは1時間です。
- 開始時間:動作が情報の収集を開始する時間。すぐに動作を開始するように指定するか、 時間、分、秒、日、月を使用して、絶対的な開始時刻に動作を開始するように指定できま す。

IP SLA 複数動作スケジューリング機能では、終了せずに実行できる最大動作数をスケジュー リングします。ただし、この機能は、すでに実行されている IP SLA 動作や、設定されていな いため存在しない動作はスキップします。動作の総数は、不明またはすでに実行されている動 作の数に関係なく、コマンドで指定された動作の数に基づいて計算されます。IP SLA 複数動 作スケジューリング機能では、アクティブな動作および不明な動作の数を示すメッセージが表 示されます。ただし、これらのメッセージが表示されるのは、設定されていないまたはすでに 実行されている動作をスケジューリングした場合だけです。

複数の IP SLA 動作をスケジュールする場合の主な利点は、スケジュールされた期間にわたっ て動作を均一に分散することで、ネットワークの負荷が低減されることです。この分散はより 一貫したモニタリングのカバレッジを実現するのに役立ちます。60秒のスケジュール期間中の 同じ 1 秒の間隔以内で 60 個の動作が開始される場合を考えてみます。60 個すべての動作が開 始した後にネットワークの障害が 30 秒間発生した場合、それらの動作が再び開始される時間 (この障害の30秒後)になる前にネットワークが復旧すると、この障害は60個のいずれの動 作でも検出されません。一方、60 個の動作が 60 秒のスケジュール期間にわたって 1 秒間隔で 均等に分散された場合は、一部の動作でこのネットワーク障害が検出されます。逆に、60個す べての動作がアクティブな時点でネットワーク障害が発生すると、60個のすべての動作が失敗 するため、障害は実際よりも重大であると示される可能性があります。

同じタイプの動作では、IP SLA 複数動作スケジューリングに同じ頻度を使用してください。 頻度を指定しない場合、デフォルトの頻度はスケジュール期間と同じになります。スケジュー ル期間は、指定されたすべての動作が実行される必要がある期間です。

### **IP SLA** 複数動作スケジューリングのデフォルトの動作

IP SLA 複数動作スケジューリング機能では、複数の IP SLA 動作を 1 つのグループとしてスケ ジューリングできます。

次の図に、動作1から動作10を含む動作グループ1のスケジューリングを示します。動作グ ループ 1 のスケジュール期間は 20 秒です。したがって、このグループ内のすべての動作が 20 秒の期間内に等間隔で開始されます。デフォルトでは、頻度は、設定されたスケジュール期間 と同じ値に設定されます。次の図に示すように、頻度はデフォルトで 20 に設定されます。頻 度を設定するかどうかは任意です。

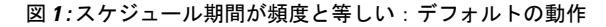

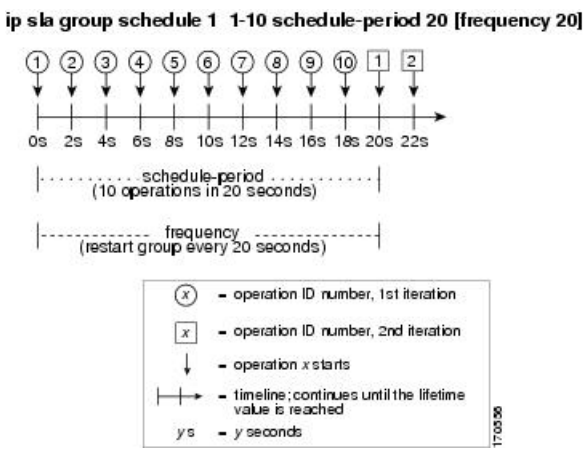

この例では、動作グループ1内の最初の動作(動作1)が0秒に開始します。動作グループ1 内の10個すべての動作(動作1~10)が、20秒のスケジュール期間内に開始される必要があ ります。各 IP SLA 動作の開始時間は、スケジュール期間を動作の数で割ることにより (20 秒 が10個の動作で割られる)、スケジュール期間にわたって均等に分散されます。したがって、 各動作は前の動作の 2 秒後に開始されます。

頻度は、動作グループが再開されるまで(繰り返されるまで)の経過時間です。頻度が指定さ れていない場合、その頻度は、スケジュール期間の値に設定されます。図に示した例では、動 作グループ1が20秒ごとに繰り返し開始されます。この設定では、指定されたスケジュール 期間にわたって動作の最適な分割(間隔)が得られています。

# スケジュール期間が頻度よりも小さい場合の **IP SLA** 複数 動作スケジューリング

頻度の値は、スケジュールグループが再開されるまでに経過する時間です。スケジュール期間 が頻度よりも小さい場合、動作が開始されない期間が出てきます。

次の図に、動作グループ2内の動作1から動作10のスケジューリングを示します。動作グルー プ 2 のスケジュール期間は 20 秒、頻度は 30 秒です。

図 **2 :** スケジュール期間が頻度よりも小さい場合

#### ip sla group schedule 2 1-10 schedule-period 20 frequency 30

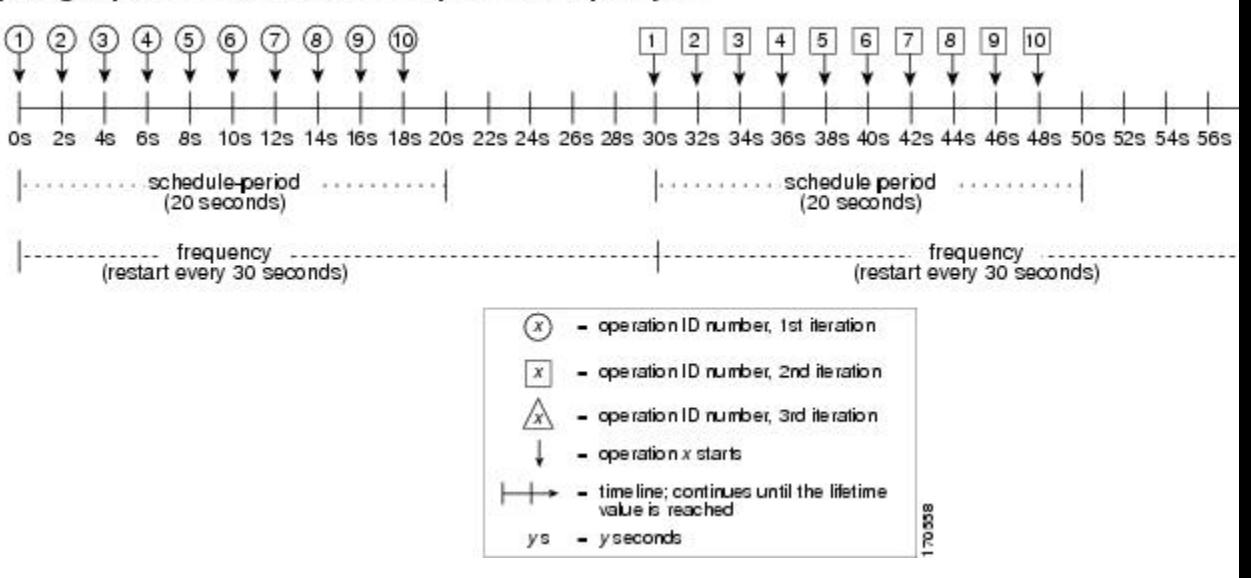

この例では、動作グループ2内の最初の動作(動作1)が0秒に開始します。動作グループ2 内の10個すべての動作(動作1~10)が、20秒のスケジュール期間内に開始される必要があ ります。各 IP SLA 動作の開始時間は、スケジュール期間を動作の数で割ることにより (20 秒 が10個の動作で割られる)、スケジュール期間にわたって均等に分散されます。したがって、 各動作は前の動作の 2 秒後に開始されます。

動作グループ2の最初の繰り返しでは、動作1が0秒で開始され、最後の動作(動作10)が 18 秒で開始されます。ただし、グループの頻度が 30 秒に設定されているため、動作グループ の各動作は30秒ごとに再開されます。したがって、19秒から29秒までの時間に開始する動作 が存在しないため、18 秒の後に 10 秒のギャップが生じます。よって、動作グループ 2 の 2 番 めの繰り返しは 30 秒に開始します。動作グループ 2 内の 10 個すべての動作は、設定された 20 秒のスケジュール期間内に均等に分散された間隔で開始しなければならないので、動作グルー プ 2 内の最後の動作(動作 10)は常に最初の動作(動作 1)の 18 秒後に開始します。

図に示すように、以下のようなイベントが発生します。

●0秒において、動作グループ2内の最初の動作(動作1)が開始されます。

- 18 秒の時点で、動作グループ 2 の最後の動作(動作 10)が開始されます。つまり、動作 グループ1の最初の繰り返し(スケジュール期間)がここで終了することを意味します。
- 19 ~ 29 秒に開始される動作はありません。
- 30 秒において、動作グループ 2 内の最初の動作(動作 1) が再び開始されます。動作グ ループ 2 の 2 番めの繰り返しがここから始まります。
- 48 秒において(2 番めの繰り返しが始まってから 18 秒後)、動作グループ 2 内の最後の 動作(動作10)が開始され、動作グループ2の2番めの繰り返しが終わります。
- 60 秒の時点で、動作グループ 2 の 3 番めの繰り返しが開始されます。

このプロセスは、動作グループ2のライフタイムが終わるまで続きます。ライフタイムの値は 設定可能です。動作グループのデフォルトのライフタイムは無期限です。

# **IP SLA** 動作の数がスケジュール期間よりも大きい場合の 複数動作スケジューリング

グループ動作内の IP SLA 動作の開始の最小間隔は、1 秒です。そのため、スケジューリング される動作の数がスケジュール期間よりも大きいと、IP SLA 複数動作スケジューリング機能 は、同じ1秒間隔内で複数の動作が開始するようにスケジューリングします。スケジューリン グされる動作の数を1秒間隔に均等に分割できない場合は、スケジュール期間の開始時に動作 を均等に分割し、余った動作は最後の 1 秒の間隔で開始します。

次の図に、動作グループ3内の動作1から動作10のスケジューリングを示します。動作グルー プ 3 のスケジュール期間は 5 秒、頻度は 10 秒です。

図 **3 : IP SLA** 動作の数がスケジュール期間よりも大きい場合:均一な分配

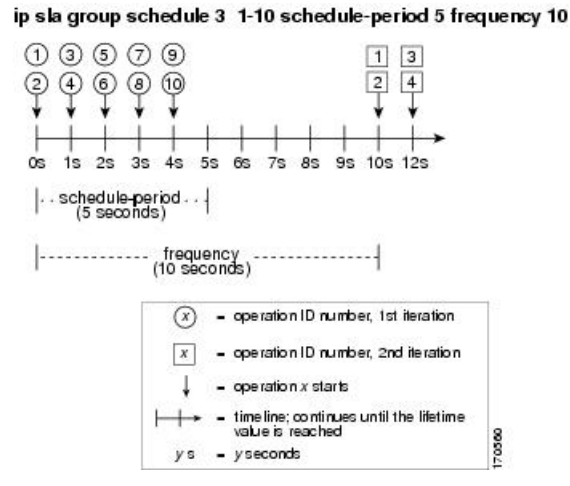

この例では、スケジュール期間を動作の数で割ると、各 IP SLA 動作の開始時間が 1 秒未満に なります(5 秒を 10 個の動作で割ると、0.5 秒毎に 1 動作になる)。グループ動作内の IP SLA 動作の開始の最小間隔は 1 秒なので、IP SLA 複数動作スケジューリング機能は、動作の数を

スケジュール期間で割ることにより(10個の動作を5秒で割る)、各1秒間隔で開始しなけれ ばならない動作の数を代わりに計算します。そのため、前の図に示すように、1 秒おきに 2 つ の動作が開始されます。

この例では頻度が 10 に設定されるので、動作グループ 3 の各繰り返しは、前の繰り返しの開 始から 10 秒後に始まります。ただし、繰り返しの間に 5 秒の隙間があるため、この分散は最 適なものではありません。

スケジューリングされる動作の数が1秒間隔に均等に分割されない場合は、スケジュール期間 の開始時に動作が均等に分割され、余った動作は最後の 1 秒の間隔で開始します。

次の図に、動作グループ4内の動作1から動作10のスケジューリングを示します。動作グルー プ 4 のスケジュール期間は 4 秒、頻度は 5 秒です。

図 **<sup>4</sup> : IP SLA** 動作の数がスケジュール期間よりも大きい場合:不均一な分配

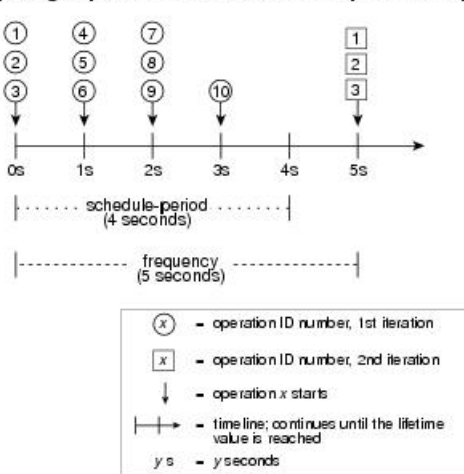

ip sla group schedule 4 1-10 schedule-period 4 frequency 5

この例では、IP SLA 複数動作スケジューリング機能が、動作の数をスケジュール期間で割る ことにより、各1秒間隔で開始しなければならない動作の数を計算します (10個の動作が4秒 で割られて、1 秒毎に 2.5 動作になる)。動作の数は 1 秒間隔では均等に分割できないため、 この数は切り上げられ、残った動作は最後の 1 秒間隔に開始されることになります(図を参 照)。

# スケジュール期間が頻度よりも大きい場合の **IP SLA** 複数 動作スケジューリング

頻度の値は、スケジュールグループが再開されるまでに経過する時間です。スケジュール期間 が頻度よりも大きい場合は、動作グループのある繰り返し内の動作が、その後の繰り返しの動 作と重なる期間ができます。

次の図に、動作グループ5内の動作1から動作10のスケジューリングを示します。動作グルー プ 5 のスケジュール期間は 20 秒、頻度は 10 秒です。

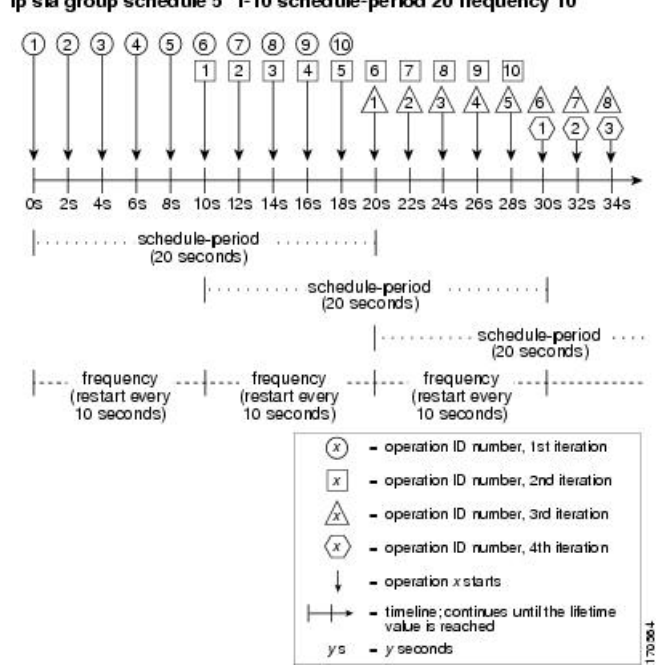

図 **5 :** スケジュール期間が頻度よりも大きい場合の **IP SLA** グループ スケジューリング

ip sla group schedule 5 1-10 schedule-period 20 frequency 10

この例では、動作グループ5内の最初の動作(動作1)が0秒に開始します。動作グループ5 内の10個すべての動作(動作1~10)が、20秒のスケジュール期間内に開始される必要があ ります。各 IP SLA 動作の開始時間は、スケジュール期間を動作の数で割ることにより (20 秒 が10個の動作で割られる)、スケジュール期間にわたって均等に分散されます。したがって、 各動作は前の動作の 2 秒後に開始されます。

動作グループ 5 の最初の繰り返しでは、動作 1 が 0 秒に開始し、動作 10(動作グループ内の最 後の動作)は 18秒に開始します。動作グループは 10秒ごとに再開するように設定されている ため(**frequency 10**)、動作グループ 5 の 2 番めの繰り返しは、最初の繰り返しの完了前であ る 10 秒に再び開始します。したがって、10 ~ 18 秒の期間中、最初の繰り返しの動作 6 ~ 10  $\tilde{\omega}$ 2 番目の繰り返しの動作1~5と重なって実行されます(前の図を参照)。同様に、20~ 28 秒の期間中、2 番めの繰り返しの動作 6 ~ 10 は、3 番めの繰り返しの動作 1 ~ 5 と重なりま す。

この例では、動作 1 と動作 6 の開始時間は、同じ 2 秒の間隔内になりますが、厳密に同じ時間 になる必要はありません。

動作の数をスケジュール期間よりも大きく設定することで、複数の動作が同じ1秒の間隔内で 開始するように設定できるので、ここで説明されている設定は推奨されません。

## **IP SLA** ランダム スケジューラ

IP SLA 複数動作スケジューリング機能を使用すると、複数の IP SLA 動作を、指定された期間 にわたって均一に分散された間隔で開始し、指定された頻度で再開するようにスケジューリン グできます。IPSLA ランダム スケジューラ機能を使用すると、複数の IPSLA 動作を、指定さ

れた期間にわたって均一に分散されたランダムな間隔で開始し、指定された頻度の範囲内に均 一に分散されたランダムな頻度で再開するようにスケジューリングできるようになります。ラ ンダム スケジューリングにより、ネットワーク パフォーマンスを評価するための統計的なメ トリックが改善されます。

IP SLA ランダム スケジューラ機能は、パケット間のランダム性が考慮されていないため、 RFC2330 に準拠していません。 (注)

ランダムスケジューラオプションは、デフォルトではディセーブルです。ランダムスケジュー ラ オプションをイネーブルにするには、グローバル コンフィギュレーション モードでグルー プスケジュールを設定するときに、頻度範囲を設定する必要があります。動作のグループは、 指定された頻度範囲の均一に分散されたランダムな頻度で再開されます。頻度の範囲を設定す る場合は、次のガイドラインが適用されます。

- 頻度の範囲の開始値は、グループ動作のすべての動作のタイムアウト値よりも大きい値に する必要があります。
- 頻度の範囲の開始値は、スケジュール期間(グループ動作がスケジューリングされる時 間)よりも大きい値にする必要があります。このガイドラインを順守することで、同じ動 作が、スケジュール期間内に複数回スケジューリングされることがなくなります。

ランダム スケジューラ オプションがイネーブルである場合は、次のガイドラインが適用され ます。

- グループ動作の個々の動作は、均一に分散されて、スケジュール期間にランダムな間隔で 開始されます。
- 動作のグループは、指定された頻度範囲の均一に分散されたランダムな頻度で再開されま す。
- グループ動作の各動作開始の最小間隔は、100ミリ秒(0.1秒)です。ランダムスケジュー ラ オプションがディセーブルの場合、最小間隔は 1 秒です。
- 特定の時間に開始されるようにスケジューリングできるのは、1 つの動作だけです。ラン ダム スケジューラ オプションがディセーブルの場合、複数の動作を同じ時間に開始でき ます。
- 最初の動作は常にスケジュール期間の 0 ミリ秒に開始されます。
- グループ動作の各動作が開始される順序はランダムです。

## **IP SLA** 複数動作スケジューラの前提条件

- グループをスケジューリングする前に、IP SLA 動作をグループに含める設定を行う。
- 1 つのグループとしてスケジュールする IP SLA 動作を決定する。
- ネットワーク トラフィック タイプとネットワーク管理ステーションを特定する。
- ネットワークのトポロジおよびデバイスのタイプを特定する。
- 各動作に対するテストの頻度を決定する。

## 複数の **IP SLA** 動作のスケジューリング

ここでは、IP SLA 動作をスケジュールする方法について説明します。

始める前に

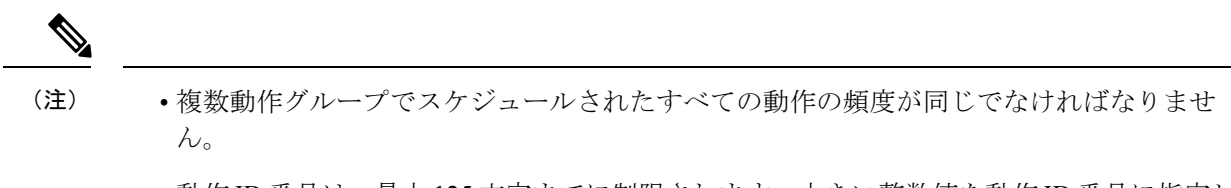

• 動作 ID 番号は、最大 125 文字までに制限されます。大きい整数値を動作 ID 番号に指定し ないでください。

#### 手順の概要

- **1. enable**
- **2. configure terminal**
- **3. ip sla group schedule** *group-operation-number operation-id-numbers* **schedule-period** *schedule-period-range* [**ageout** *seconds*] [**frequency** *group-operation-frequency*] [**life**{**forever** | *seconds*}] [**start-time** {*hh:mm*[*:ss*] [*monthday* | *daymonth*] | **pending** | **now** | **after** *hh:mm:ss*}]
- **4. exit**
- **5. show ip sla group schedule**
- **6. show ip sla configuration**

#### 手順の詳細

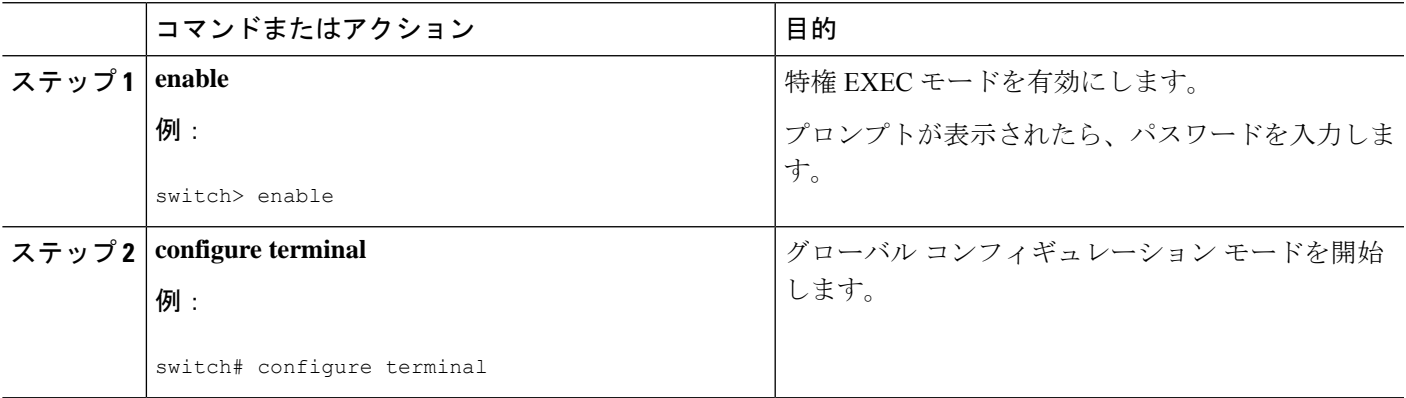

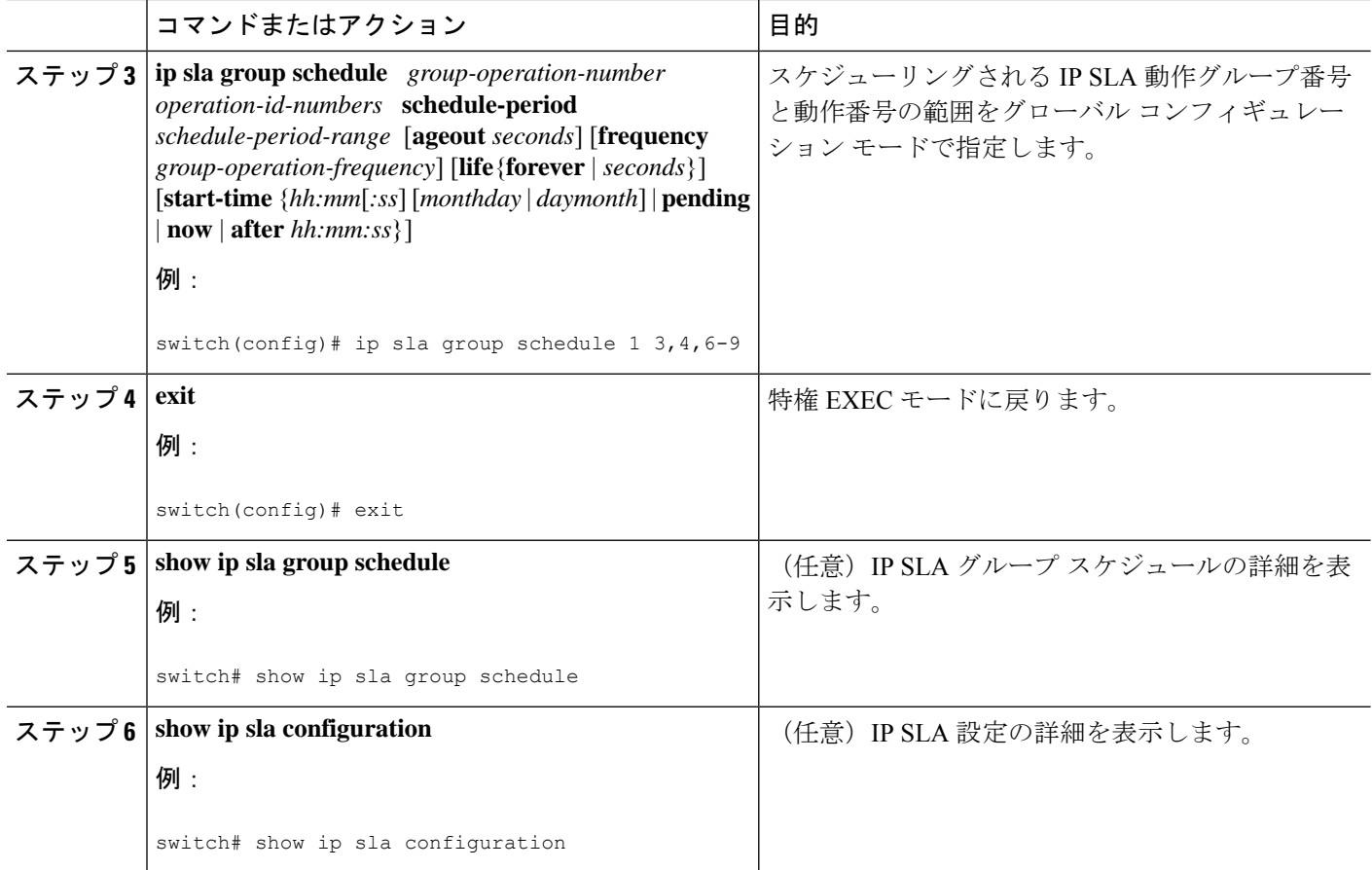

# **IP SLA** ランダム スケジューラのイネーブル化

ここでは、IP SLA ランダム スケジューラをイネーブルにする方法について説明します。

手順の概要

- **1. enable**
- **2. configure terminal**
- **3. ip sla group schedule** *group-operation-number operation-id-numbers* **schedule-period** *seconds* [**ageout** *seconds*] [**frequency** [*seconds*| **range** *random-frequency-range*]] [**life**{**forever** | *seconds*}] [**start-time**{*hh:mm*[*:ss*] [*monthday* | *daymonth*] | **pending** | **now** | **after***hh:mm:ss*}]
- **4. exit**

#### 手順の詳細

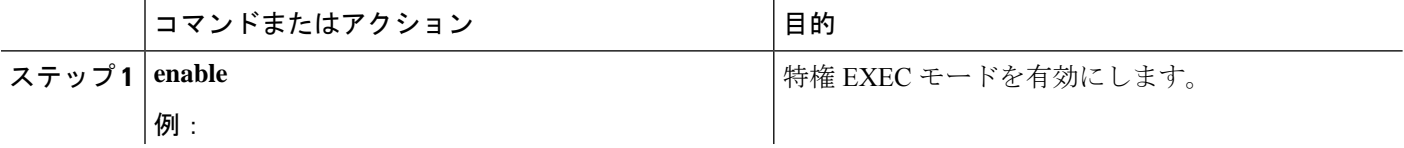

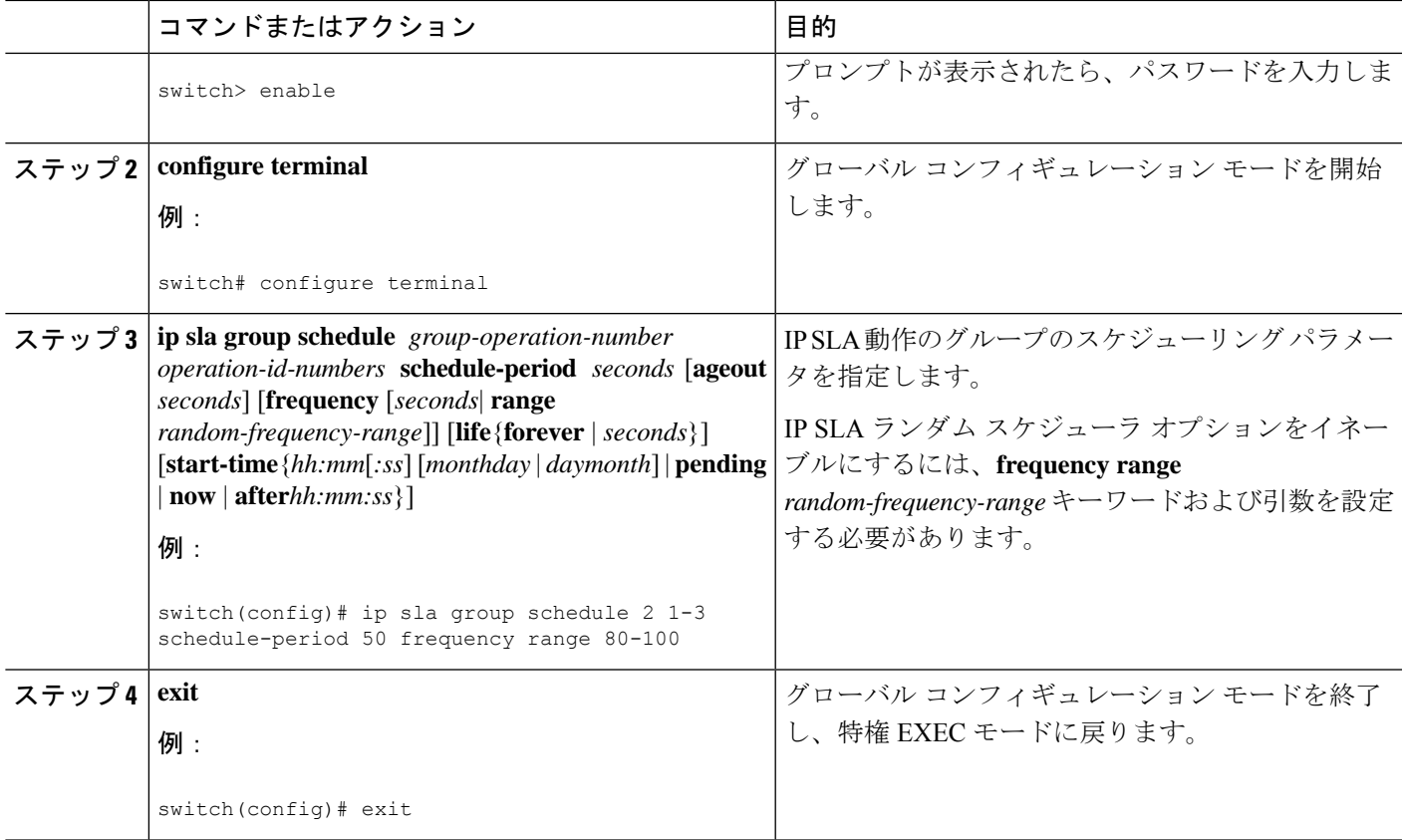

# **IP SLA** 複数動作スケジューリングの確認

ここでは、IP SLA 複数動作スケジューリングを確認する方法について説明します。

#### 手順の概要

- **1. show ip sla statistics**
- **2. show ip sla group schedule**
- **3. show ip sla configuration**

#### 手順の詳細

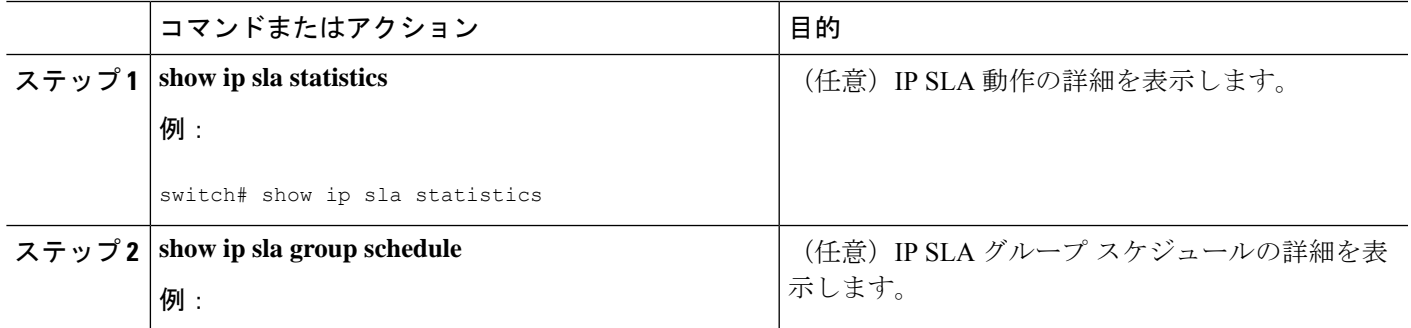

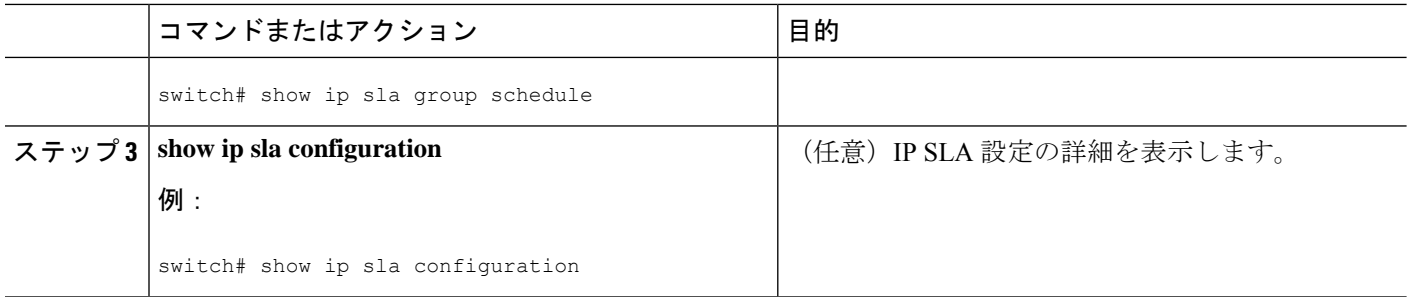

#### 例

複数の IP SLA 動作のスケジューリングが完了した後は、適切な **show** コマンドを使用 して、最新の動作の詳細情報を確認できます。

次に、動作グループ 1 内の IP SLA 動作 1 ~ 20 を、60 秒のスケジュール期間と 1200 秒のライフ値でスケジュールする例を示します。デフォルトにより、頻度はスケジュー ル期間と同じです。この例では、開始間隔は 3 秒になります(スケジュール期間を動 作の数で割った値)。

switch (config)# **ip sla group schedule 1 1-20 schedule-period 60 life 1200**

次に、スケジュールされた複数の IP SLA 動作の詳細を表示する例を示します。

switch# **show ip sla group schedule** Group Entry Number: 1 Probes to be scheduled: 1-20 Total number of probes: 20 Schedule period: 60 Group operation frequency: Equals schedule period Status of entry (SNMP RowStatus): Active Next Scheduled Start Time: Start Time already passed Life (seconds): 1200 Entry Ageout (seconds): never

次に、スケジュールされた複数のIPSLA動作の詳細を表示する例を示します。この例 では、IP SLA 動作が複数スケジュールされていること(TRUE)が示されています。

```
switch# show ip sla config 1
IP SLAs Infrastructure Engine-III
Entry number: 1
Owner:
Tag:
Operation timeout (milliseconds): 5000
Type of operation to perform: udp-jitter
Target address/Source address: 101.101.101.1/0.0.0.0
Target port/Source port: 5000/0
Type Of Service parameter: 0x0
Request size (ARR data portion): 32
Packet Interval (milliseconds)/Number of packets: 20/10
Verify data: No
Vrf Name: default
Control Packets: enabled
Schedule:
```

```
Operation frequency (seconds): 60 (not considered if randomly scheduled)
   Next Scheduled Start Time: Start Time already passed
   Group Scheduled : TRUE
   Randomly Scheduled : FALSE
   Life (seconds): 3600
   Entry Ageout (seconds): never
   Recurring (Starting Everyday): FALSE
   Status of entry (SNMP RowStatus): Active
Threshold (milliseconds): 5000
Distribution Statistics:
   Number of statistic hours kept: 2
   Number of statistic distribution buckets kept: 1
   Statistic distribution interval (milliseconds): 20
```
次に、動作が等間隔でスケジュールされたときに、スケジュールされた複数の IPSLA 動作の最新の動作開始時間を表示する例を示します。

```
switch# show ip sla statistics | include Latest operation start time
Latest operation start time: *03:06:21.760 UTC Tue Oct 21 2003
Latest operation start time: *03:06:24.754 UTC Tue Oct 21 2003
Latest operation start time: *03:06:27.751 UTC Tue Oct 21 2003
Latest operation start time: *03:06:30.752 UTC Tue Oct 21 2003
Latest operation start time: *03:06:33.754 UTC Tue Oct 21 2003
Latest operation start time: *03:06:36.755 UTC Tue Oct 21 2003
Latest operation start time: *03:06:39.752 UTC Tue Oct 21 2003
Latest operation start time: *03:06:42.753 UTC Tue Oct 21 2003
Latest operation start time: *03:06:45.755 UTC Tue Oct 21 2003
Latest operation start time: *03:06:48.752 UTC Tue Oct 21 2003
Latest operation start time: *03:06:51.753 UTC Tue Oct 21 2003
Latest operation start time: *03:06:54.755 UTC Tue Oct 21 2003
Latest operation start time: *03:06:57.752 UTC Tue Oct 21 2003
Latest operation start time: *03:07:00.753 UTC Tue Oct 21 2003
Latest operation start time: *03:07:03.754 UTC Tue Oct 21 2003
Latest operation start time: *03:07:06.752 UTC Tue Oct 21 2003
Latest operation start time: *03:07:09.752 UTC Tue Oct 21 2003
Latest operation start time: *03:07:12.753 UTC Tue Oct 21 2003
Latest operation start time: *03:07:15.755 UTC Tue Oct 21 2003
Latest operation start time: *03:07:18.752 UTC Tue Oct 21 2003
```
### 複数の **IP SLA** 動作のスケジューリング構成例

以下に、20 秒のスケジュール期間で動作グループ 1 の IP SLA 動作 1 ~ 10 をスケジュールす る例を示します。デフォルトにより、頻度はスケジュール期間と同じです。

switch# **ip sla group schedule 1 1-10 schedule-period 20**

次に、スケジュールされた複数の IP SLA 動作の詳細を表示する例を示します。この例の最後 の行では、IPSLA 動作が複数スケジューリングされていること(TRUE)が示されています。

```
switch# show ip sla group schedule
Multi-Scheduling Configuration:
Group Entry Number: 1
Probes to be scheduled: 1-10
Schedule period :20
Group operation frequency: 20
Multi-scheduled: TRUE
```
## **IP SLA** ランダム スケジューラを有効にする構成例

次に、IP SLA 動作1~3をグループ(グループ2として指定)としてスケジューリングする 例を示します。この例では、動作は、50秒のスケジュール期間にわたって均一に分散されたラ ンダムな間隔で開始するようにスケジューリングされます。最初の動作は、ただちに開始され るようにスケジューリングされます。間隔は、プローブが呼び出されるたびに、指定された範 囲から毎回選択されます。ランダム スケジューラ オプションがイネーブルになり、動作のグ ループが再開する均一に分散されたランダムな頻度は、80~100秒の範囲内で選択されます。

ip sla group schedule 2 1-3 schedule-period 50 frequency range 80-100 start-time now

翻訳について

このドキュメントは、米国シスコ発行ドキュメントの参考和訳です。リンク情報につきましては 、日本語版掲載時点で、英語版にアップデートがあり、リンク先のページが移動/変更されている 場合がありますことをご了承ください。あくまでも参考和訳となりますので、正式な内容につい ては米国サイトのドキュメントを参照ください。